### **Coordinated Multiprocessor Frequency and Folding Control**

**Augusto Vega, Alper Buyuktosunoglu, Heather Hanson, Pradip Bose, Srinivasan Ramani IBM T. J. Watson Research Center, IBM Systems & Technology Group**

# **Executive Summary**

- Modern multi-core systems incorporate support for dynamic power management with multiple actuators
- Algorithms that control these actuators have evolved independently
	- Their independent operation can result in suboptimal decisions

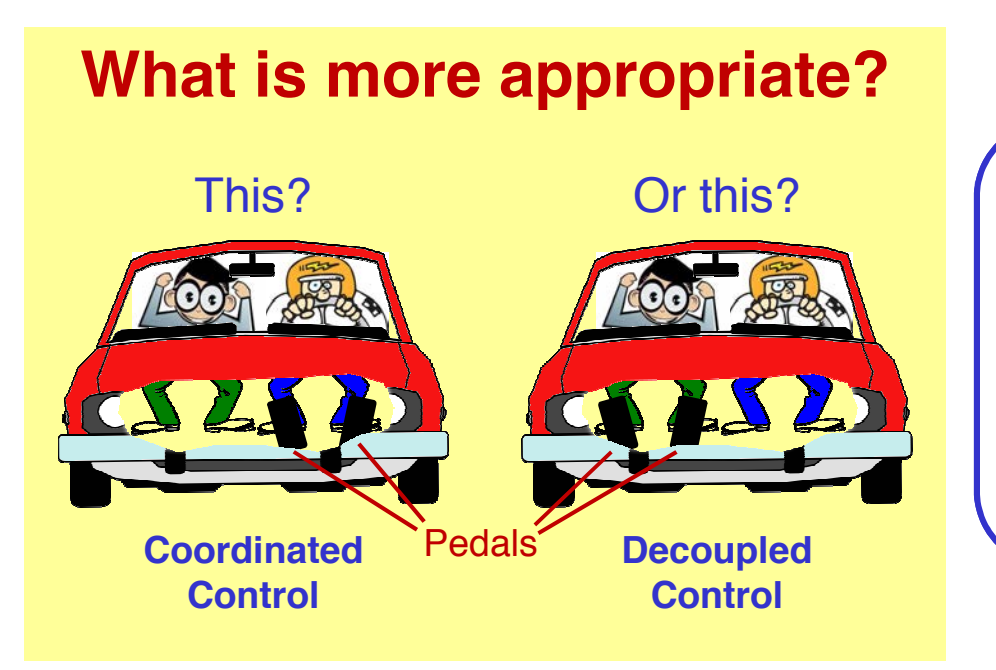

We argue in favor of a **coordinated** control of these actuators to avoid potential conflicts in dynamic power management

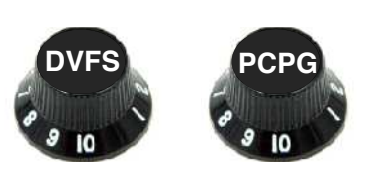

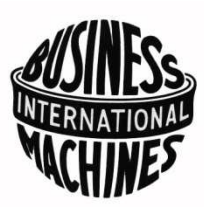

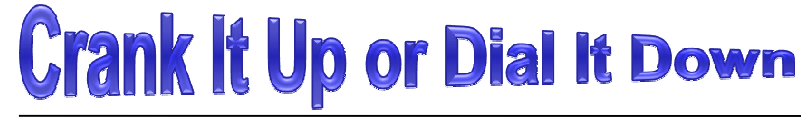

OUR

IDEA

## **Performance** *And* **Throughput Awareness**

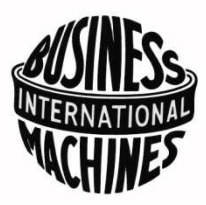

Operate power management *knobs* depending on if an application's current execution phase is single-thread performance or throughput bound

#### All turned-on cores are highly utilized

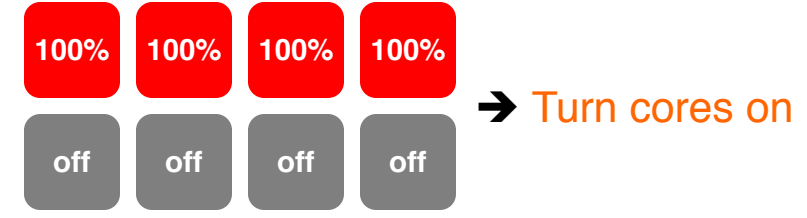

#### Some turned-on cores are highly utilized

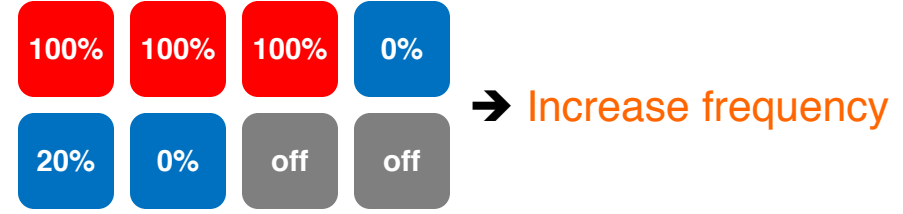

#### All turned-on cores are low utilized or idle

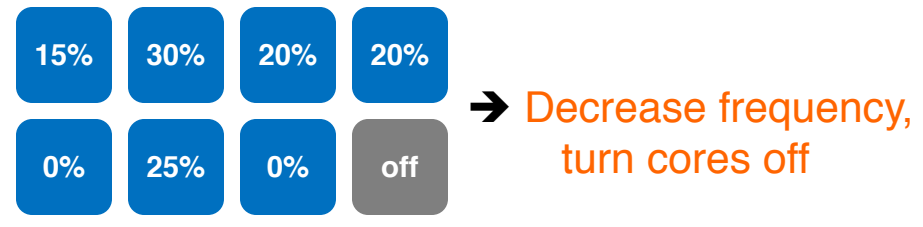

OUR

IDEA

# **Performance** *And* **Throughput Awareness**

Operate power management *knobs* depending on if an application's current execution phase is single-thread performance or throughput bound

#### All turned-on cores are highly utilized

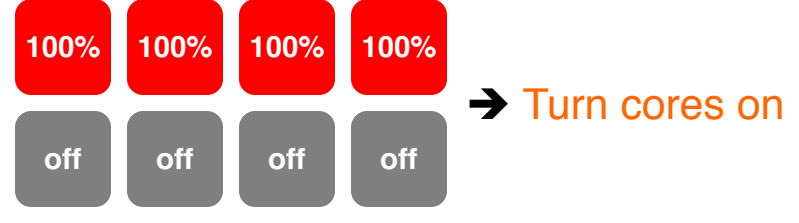

#### Some turned-on cores are highly utilized

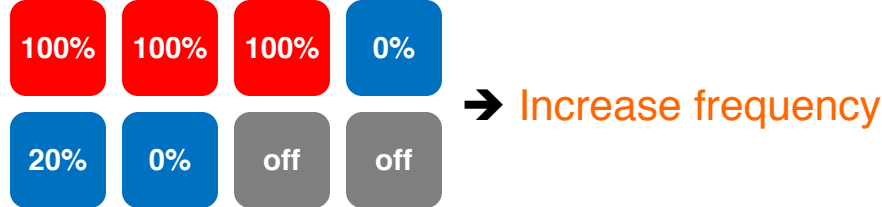

### All turned-on cores are low utilized or idle

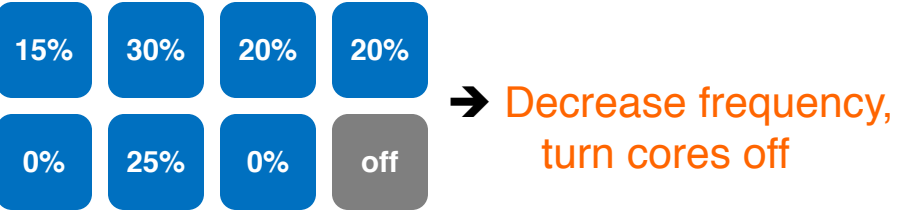

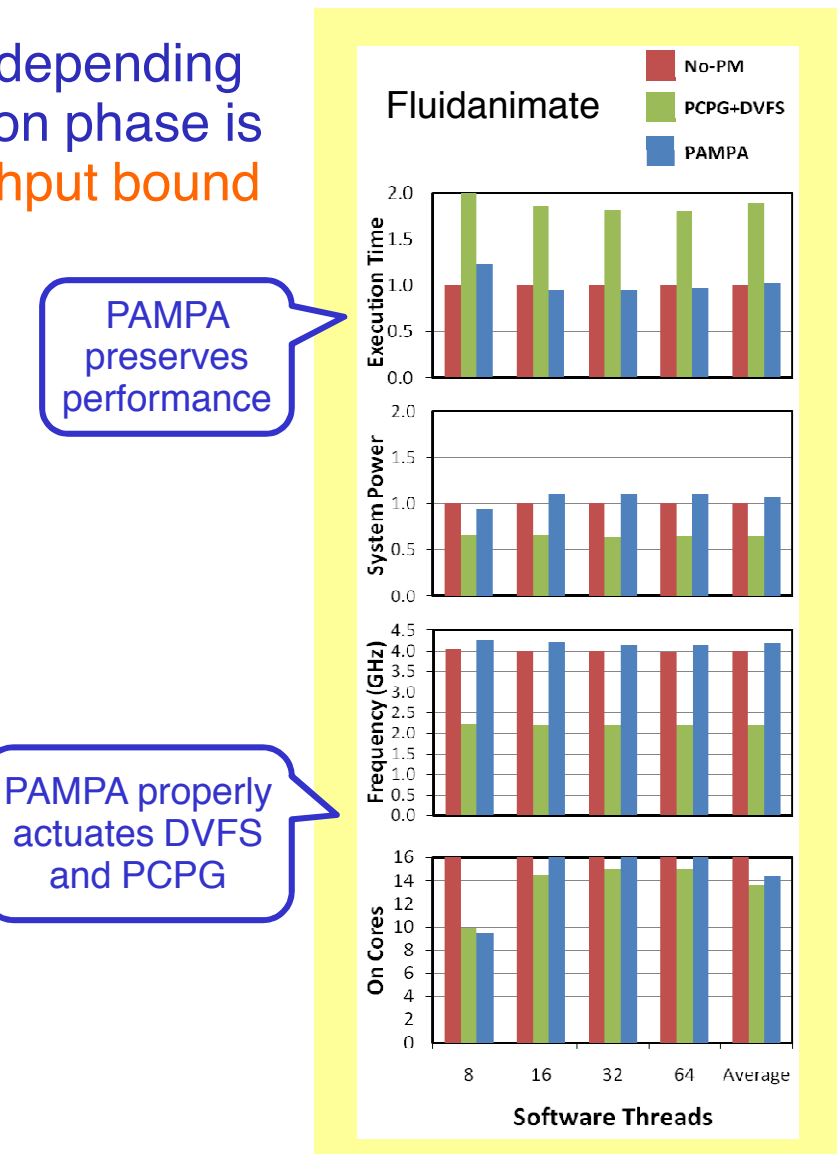

PAMPA preserves

and PCPG

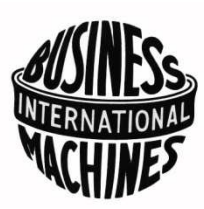